## **Steps to make one module**

## Result of Section A.) Manufacturing the Module Parts

After completing section A.), all the single module parts for the water wheel are manufactured.

Now, in section B.) the parts are assembled together to complete modules.

For one module is needed:

- $\bullet$  1 x part #1
- $\bullet$  1 x part #2
- $\bullet$  2 x part #3

The parts are assembled together with the help of rivets in section B.)

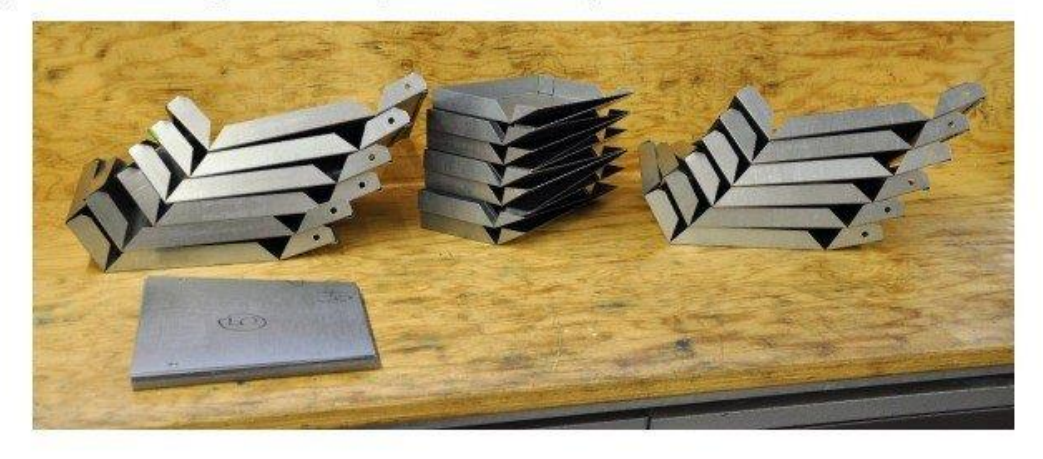

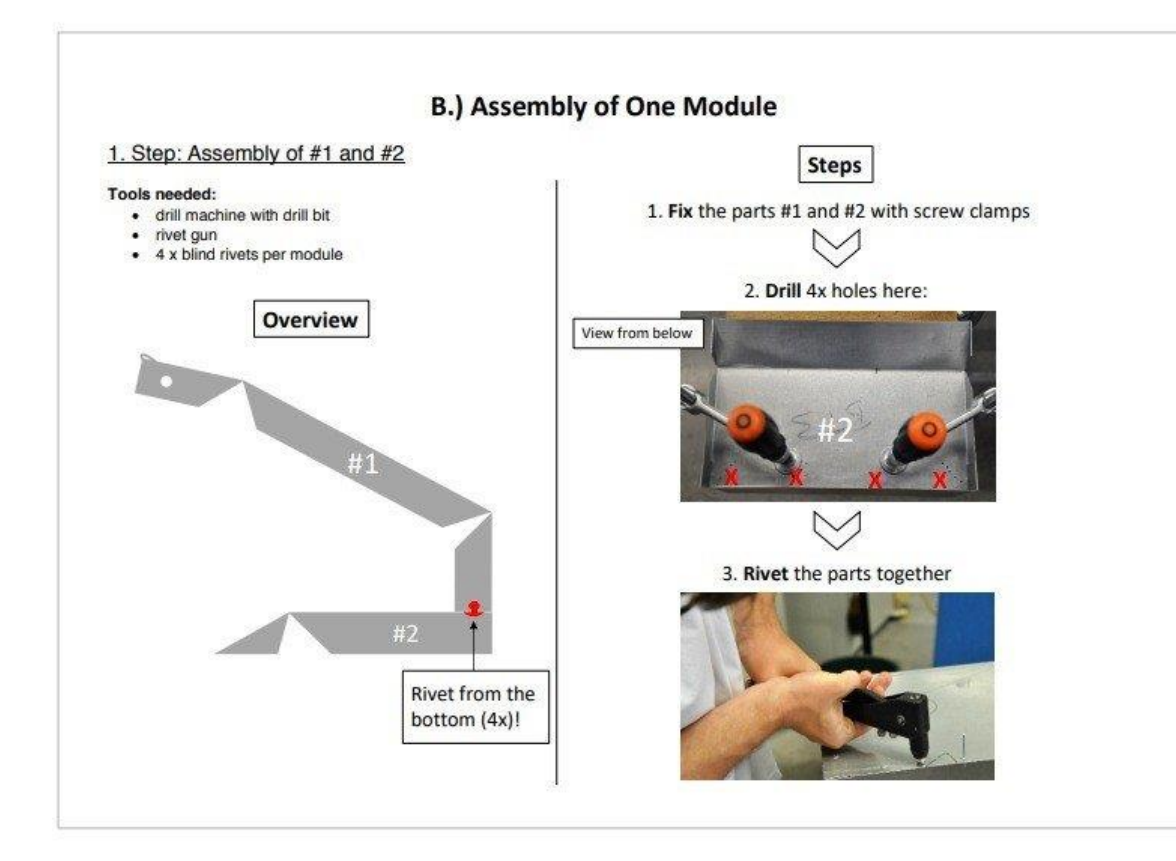

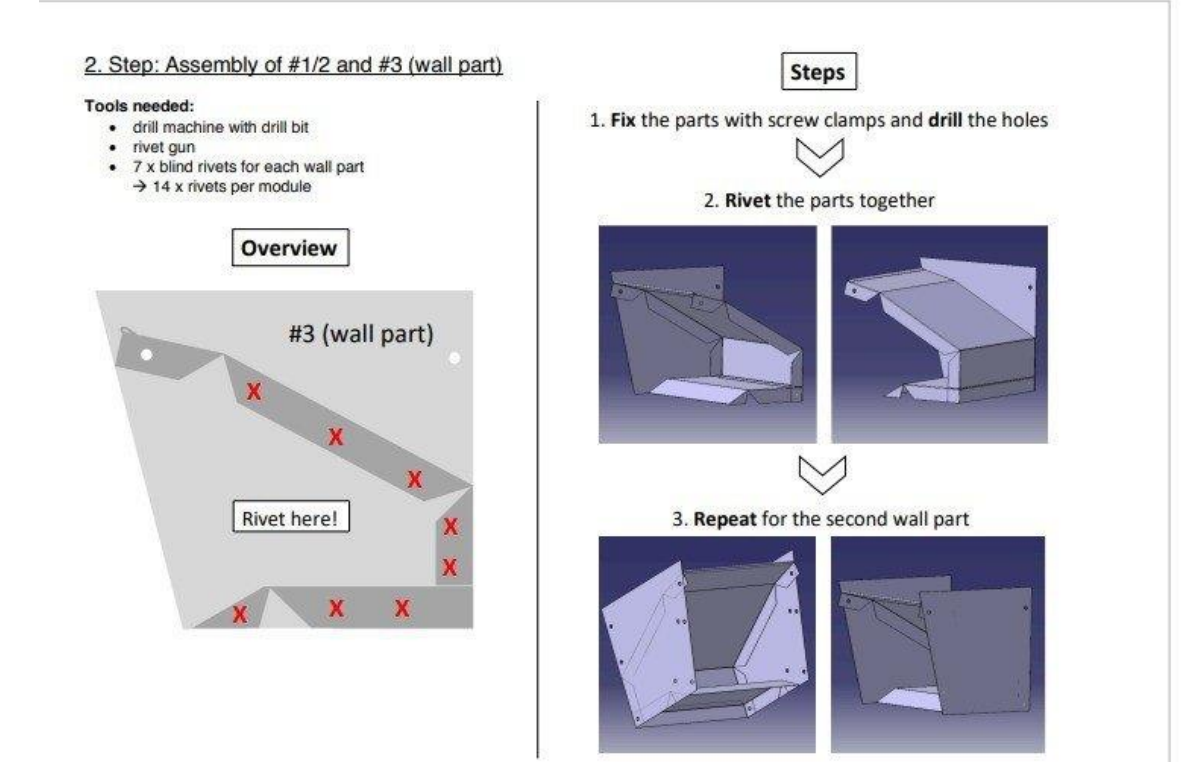